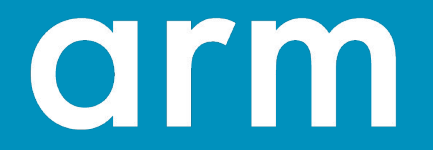

## **Energy Aware Scheduling**

*Linux Plumbers Conference 2018*

Dietmar Eggemann, Quentin Perret

#### **Introduction**

- Short history of Energy Aware Scheduling (EAS) patch-set
	- 2014/15: Patch-sets with active and idle energy costs data for CPUs and clusters
	- 2018: Patch-sets with active energy costs data for CPUs only and separate Energy Model (EM) framework

- Current v8 patch-set is ready for mainlining
	- EAS has been used for ARM big. LITTLE platforms in Android products over years
	- v8 patch-set will be part of the v4.19 version of Android Common Kernel

### **Possible future improvements**

- 1. How to do task placement of new tasks ?
- 2. How to handle overutilization with new tasks ?
- 3. Should the EM deal with more than CPUs ?
- 4. Where should we compute  $P = CV^2f$ ?

#### **1. How to do task placement of new tasks?**

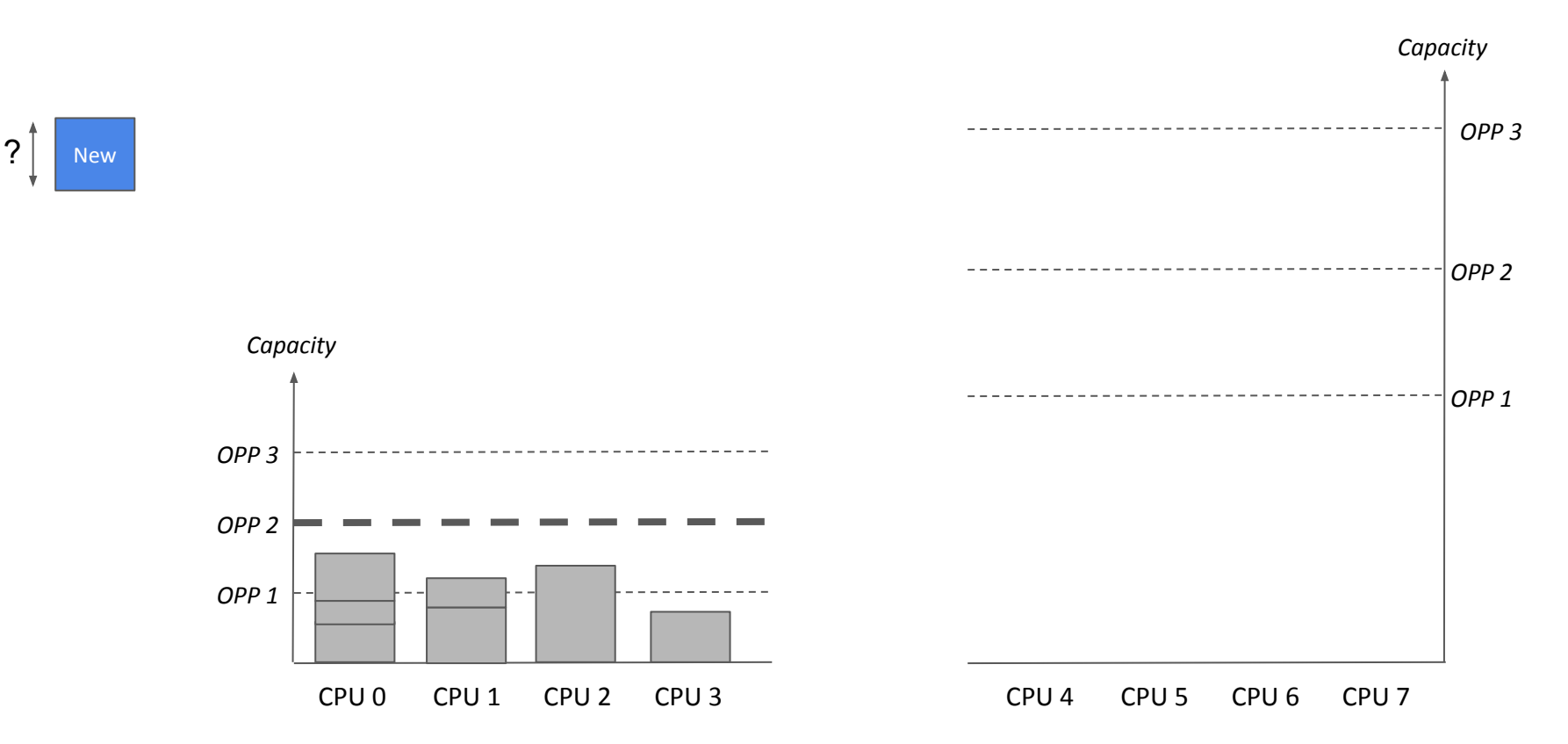

#### arm

#### **1. How to do task placement of new tasks?**

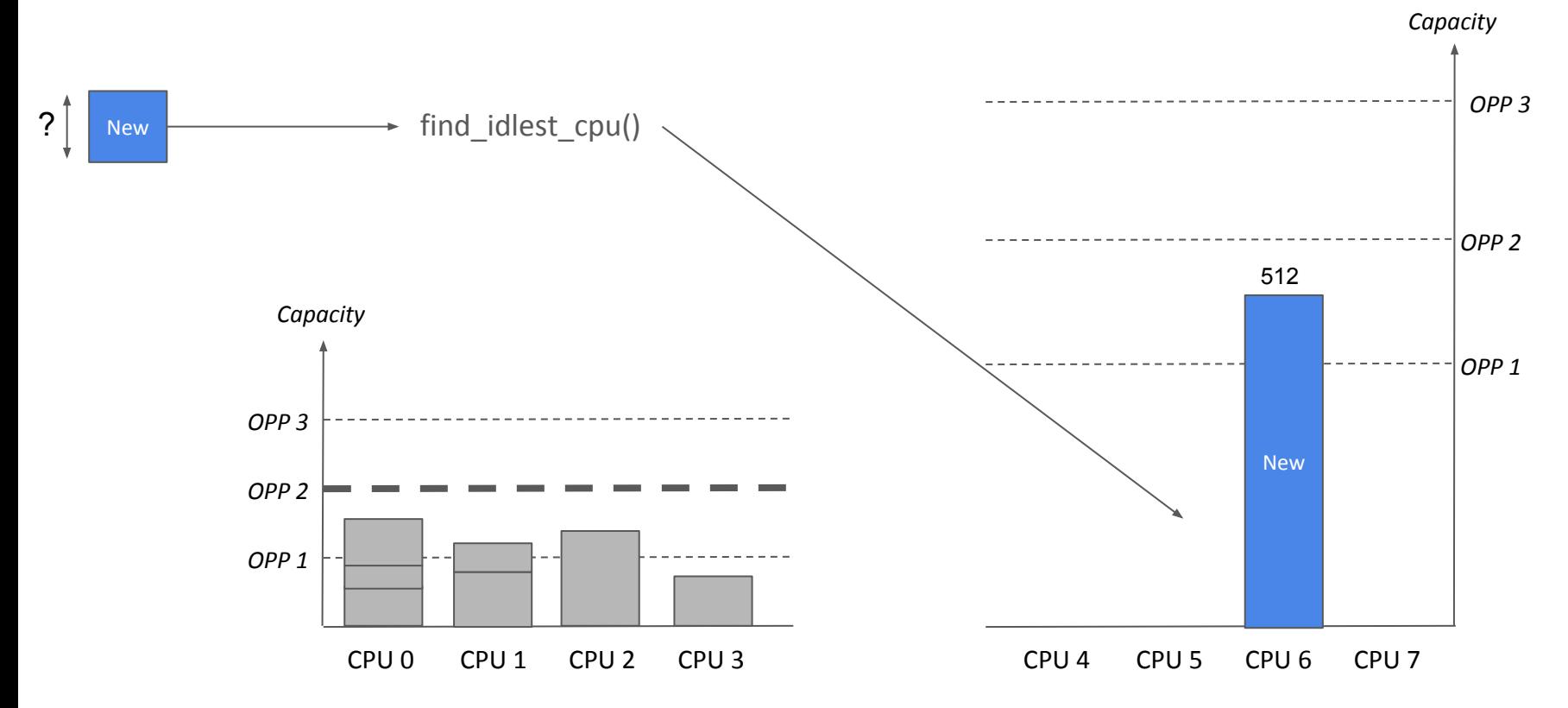

### **1. How to do task placement of new tasks?**

- Balancing options for new tasks?
	- Just use the current slow path (find idlest cpu()) ?
	- $\circ$  "Predict" the util avg of new tasks as per post init entity util avg() ?
	- $\circ$  Assume static initial util avg (min cap / 2 ? util avg of parent ?)

### **2. How to handle overutilization with new tasks**

```
static void enqueue_task_fair(struct rq *rq, struct task_struct *p, int flags)
{
     ...
          if (flags & ENQUEUE_WAKEUP)
                         update_overutilized_status(rq);
```
- Wait for the PELT signal to 'converge' ?
- Initial util avg value set to 0 ? Impact on frequency selection / initial EAS task placement ?

...

}

#### **3. Should the EM deal with more than CPUs ?**

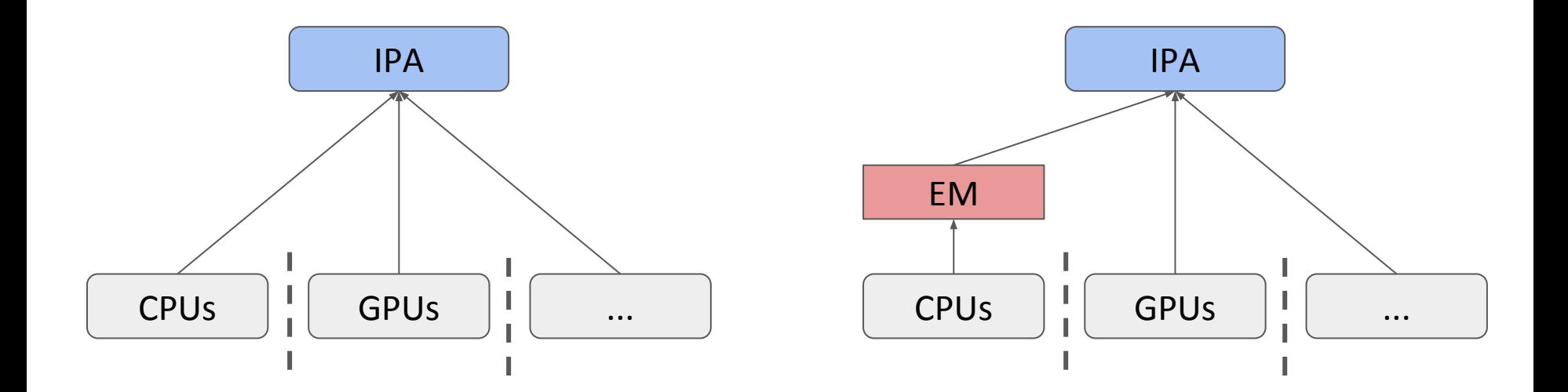

arm

#### **4. Where should we compute P = CV²f ?**

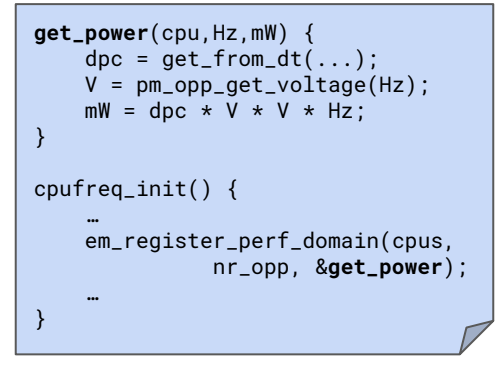

*drivers/cpufreq/cpufreq-dt.c*

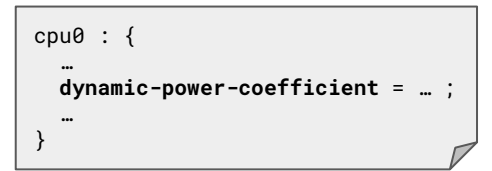

*arch/arm64/boot/dts/xxx/platform.dts*

### **4. Where should we compute P = CV²f ?**

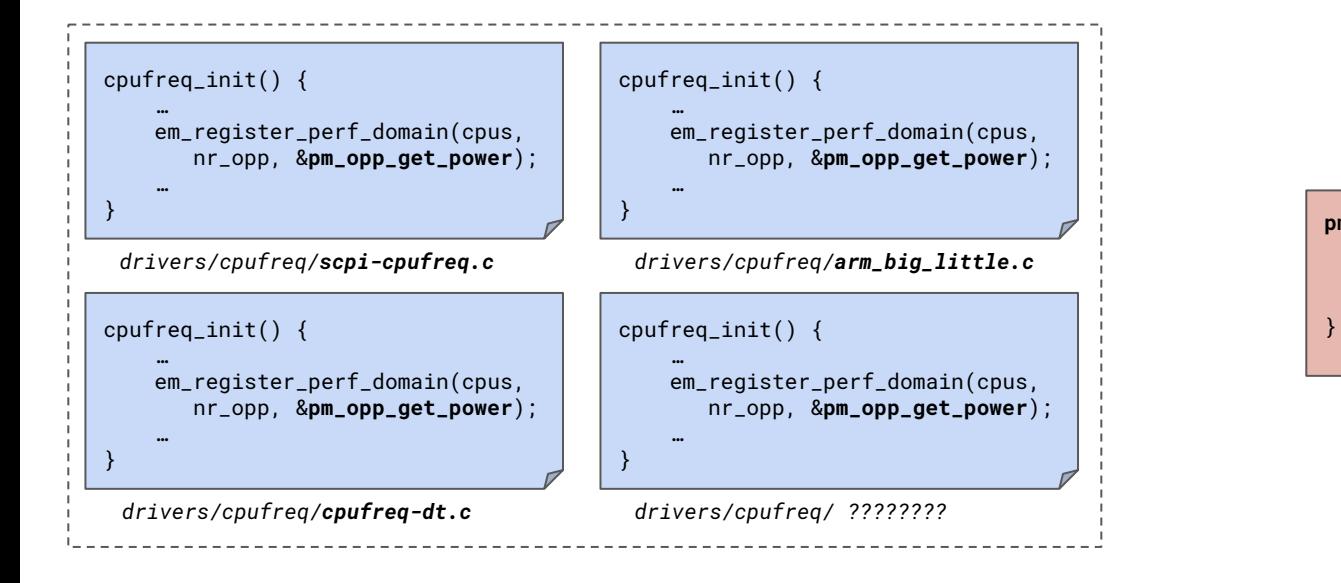

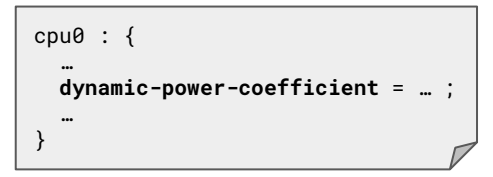

*arch/arm64/boot/dts/xxx/platform.dts*

#### **pm\_opp\_get\_power**(cpu,Hz,mW) {  $dpc = get\_from_dt(...);$  V = pm\_opp\_get\_voltage(Hz);  $mW =$  dpc  $\star V \star V \star Hz$ :

#### *drivers/pm\_opp/of.c*

# arm

The Arm trademarks featured in this presentation are registered trademarks or trademarks of Arm Limited (or its subsidiaries) in the US and/or elsewhere. All rights reserved. All other marks featured may be trademarks of their respective owners.

www.arm.com/company/policies/trademarks

**©** 2018 Arm Limited **©** 2018 Arm Limited